/\* \* 1. Create a class book .the information to be stored include name, no of copies author name, etc, the cost of book also should be entred the fuction should be written.

Find the total cont by multiplying no of copies

\*/

#include <string>

#include <iostream>

using namespace std;

class book

{

public:

// constructor

book(string n, string a, int y, int c)

{

```
 set_name(n);
```

```
 set_author(a);
```
set\_year(y);

```
 set_no_of_copies(c);
```
}

```
 // title of the book
 string get_name() { return _name; };
void set_name(string n) \{ _name = n; };
```
## // author string get\_author() { return \_author;}; http://www.AssignmentExpert.com

```
void set_author(string a) \frac{1}{2} author = a, f,
 // number of copies 
 int get_no_of_copies() { return _no_of_copies; };
 void set_no_of_copies(int c)
 {
```

```
// set number of copies only if c >= 0if (c \ge 0) _no_of_copies = c;
 }
```

```
 // year of publishing
 int get_year() { return _year; };
 void set_year(int y)
 {
   // skip setting negative year
```

```
if (y>=0) { _year = y; };
```

```
 }
```

```
 // get cost of all books
 double get_cost(double costOfOneBook)
 {
   return costOfOneBook * get_no_of_copies();
 };
```

```
 // print information about book to stdout
 void print()
 {
   cout << get_author() << ", '" << get_name() 
      << "' (" << get_year() << "). Number of copies: " 
      << get_no_of_copies() << endl;
 };
```
private:

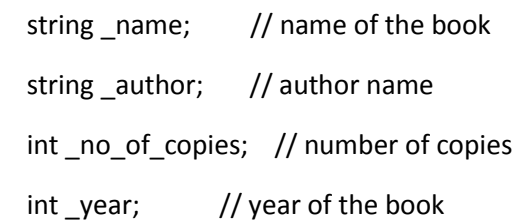

};

```
int main()
```
## {

```
 book b = book("Warrior race", "Robert Sheklye", 1978, 9);
```
b.print();

```
 double costOfOneBook;
```

```
 cout << endl << "Enter the cost of the book : ";
 cin >> costOfOneBook;
```

```
 if (costOfOneBook<=0)
```
{

cout << "Error: Incorrect cost value." << endl;

```
 return -1;
```

```
 }
```

```
 cout << "The total cost of all books: " << b.get_cost(costOfOneBook) << endl;
 return 0;
```
}